### Curso: (62612) Diseño de aplicaciones seguras

Fernando Tricas García

Departamento de Informática e Ingeniería de Sistemas Universidad de Zaragoza <http://webdiis.unizar.es/~ftricas/> <http://moodle.unizar.es/> <ftricas@unizar.es>

(ロ) (御) (君) (君) (君) 君 のぬの

### Tema XV: Algunos lenguajes

#### Fernando Tricas García

Departamento de Informática e Ingeniería de Sistemas Universidad de Zaragoza <http://webdiis.unizar.es/~ftricas/> <http://moodle.unizar.es/> <ftricas@unizar.es>

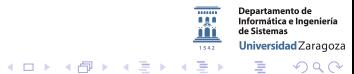

62612 Diseño de aplicaciones seguras. Fernando Tricas García. 2006 - 2007 - 2008 - 2014 - 2014 - 2014 - 2014 - 20

## Las plataformas y sus consecuencias

Recordatorio: elegir una tecnología supone elegir también sus problemas asociados

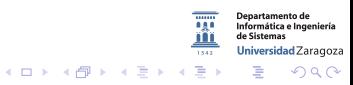

62612 Diseño de aplicaciones seguras. Fernando Tricas García.  $\overline{\phantom{a}}$ 

Recordatorio: elegir una tecnología supone elegir también sus problemas asociados

 $\triangleright$  Vamos a comentar un poco sobre ello, ahora que tenemos conocimientos suficientes

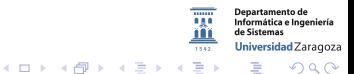

62612 Diseño de aplicaciones seguras. Fernando Tricas García. 33 anos e a segundo a segundo a segundo a segundo

# CGI

#### Common Gateway Interface (CGI)

- ▶ Cualquier ejecutable puede invocarse desde el servidor web
- $\triangleright$  La entrada al programa es mediante variables de entorno, entrada estándar y línea de instrucciones
- $\triangleright$  La salida deben ser instrucciones HTTP por la salida estándar
- $\triangleright$  Prácticamente ya no se usa, pero las plataformas actuales heredan algunas características

62612 Diseño de aplicaciones seguras. Fernando Tricas García. 49 de aprileira en la contrada de la contrada de

Universidad Zaragoza

 $\Omega$ 

E.

### CGI. Variables de entorno

Estáticas

- GATEWAY\_INTERFACE (versión)
- $\triangleright$  SERVER\_SOFTWARE (programa y versión)

Directas:

- $\triangleright$  REMOTE ADDR
- $\triangleright$  REMOTE HOST
- $\triangleright$  REMOTE IDENT

<sup>I</sup> . . .

Se traducen a variables de entorno y se transmiten a la aplicación

 $(0)$ 

 $\mathcal{A} \xrightarrow{\sim} \mathcal{B} \rightarrow \mathcal{A} \xrightarrow{\sim} \mathcal{B}$ 

- $\blacktriangleright$  Las variables a may usculas
- $\triangleright$  Se añade HTTP delante

62612 Diseño de aplicaciones seguras. Fernando Tricas García. 5 anos e a segura de segura de segundo e a segundo

Universidad Zaragoza

### CGI. Variables

Replicadas

- ► Cada línea HTTP que ve el servidor web puede generar una
- $\blacktriangleright$  Algunas puede que no

Sintetizadas

▶ Variables relativas al nombre de los objetos referenciados (que, a pesar de que originalmente tenían que ver con objetos del sistema, actualmente en muchos casos no tiene por qué ser así)

62612 Diseño de aplicaciones seguras. Fernando Tricas García. 61 de aprendidades e a constantiu o forma de aplicaciones de fo

Universidad Zaragoza

E.

## Perl

 $\triangleright$  Empezó usándose para programitas CGI por su flexibilidad y desarrollo rápido de aplicaciones de procesamiento de texto

Problemas de inyección de SQL:

 $\blacktriangleright$  Prevenciones habituales

Acceso a ficheros

 $\blacktriangleright$  open()

Invocación de un intérprete de instrucciones (shell)

- $\triangleright$  open(), system(), exec()
- $\triangleright$  Comillas invertidas:  $$fileinfo = '$  ls -l  $$filename'$

Inclusión de ficheros:

require(). También use(), do()

62612 Diseño de aplicaciones seguras. Fernando Tricas García. 7 anos 17 anos 2014 - 7 anos 2014 - 7 anos 2014

Universidad Zaragoza

つくい

## Perl

Evaluación en línea

 $\blacktriangleright$  eval()

Cross–Site Scripting

- $\blacktriangleright$  HTML::Entities::encode()
- $\blacktriangleright$  URI::Escape::uri\_encode()
- $\blacktriangleright$  Y algunas mas ...

Taint Mode

- $\triangleright$  Vigila variables que contienen datos provenientes del exterior
- $\triangleright$  Si el programa va a hacer algo peligroso, falla

62612 Diseño de aplicaciones seguras. Fernando Tricas García. 89 anos e a constante a constante a constante de

つくい

Informática e Ingeniería Universidad Zaragoza

E

 $(1)$   $(1)$   $(1)$   $(1)$   $(1)$   $(1)$   $(1)$   $(1)$   $(1)$   $(1)$   $(1)$   $(1)$   $(1)$   $(1)$   $(1)$   $(1)$   $(1)$   $(1)$   $(1)$   $(1)$   $(1)$   $(1)$   $(1)$   $(1)$   $(1)$   $(1)$   $(1)$   $(1)$   $(1)$   $(1)$   $(1)$   $(1)$   $(1)$   $(1)$   $(1)$   $(1)$   $(1)$ 

## PHP

Inyección SQL

 $\blacktriangleright$  Atención!

Acceso a ficheros

- $\triangleright$  fopen(), readfile(), dir(), unlink(), file(), mkdir(), symlink(), get file contents()  $\mathsf{Smyfile} = \frac{m}{\text{vsy}} / \text{local/myapp}/\text{var}/\text{:}$ ". $\mathsf{S}\text{-}\mathsf{GET}$ ['filename'];  $$fp = fopen($myfile, "r")$
- $\blacktriangleright$  También conexiones (urls: http, ftp, ...) Aunque se puede desactivar con allow\_url\_fopen en el php.ini

Invocación intérprete de instrucciones

 $\triangleright$  exec(), shell\_exec(), system(), popen(), proc\_open(), passthru()

62612 Diseño de aplicaciones seguras. Fernando Tricas García. 99 - 1999 - 1999 - 1999 - 1999 - 1999 - 1999 - 1

Universidad Zaragoza

つへへ

Inclusión de ficheros

- $\blacktriangleright$  require, include
- $\triangleright$  mejor require once() e include once()

Evaluación en línea

- $\blacktriangleright$  eval()
- $\triangleright$  preg\_replace() (con /e) ejecuta un código determinado por cada texto que satisface la expresión

Cross–site scripting

 $\triangleright$  htmlspecialchars(), htmlentities(), urlencode()

62612 Diseño de aplicaciones seguras. Fernando Tricas García. 10

Universidad Zaragoza

つへへ

E.

## PHP

Configuración

- $\triangleright$  register globals: cualquier variable enviada por los usuarios se pone a disposición del programa (cada vez se usa menos). Principalmente es peligroso con variables del programa que no se han inicializado
- $\blacktriangleright$  magic\_quotes:
	- $\triangleright$  Opción de configuración magic quotes gpc (get, post, cookies)
	- $\triangleright$  magic quotes runtime (también para otros valores generados en tiempo de ejecución)
- $\blacktriangleright$  .inc opción. Se trata de poner determinados ficheros de configuración con esa extensión. Si el servidor no está bien configurado, puede ocurrir que la configuración se muestre.

62612 Diseño de aplicaciones seguras. Fernando Tricas García. 11

Universidad Zaragoza

### Java

#### Inyección SQL

 $\triangleright$  Oio!!

### Acceso a ficheros

- $\blacktriangleright$  java.io
- $\blacktriangleright$  getRealPath(), getPathTranslated()

Acceso al interprete de instrucciones

- $\blacktriangleright$  No se usa mucho
- $\blacktriangleright$  getRuntime() en java.lang
- $\blacktriangleright$  Luego exec()

Inclusión de ficheros

- $\triangleright$  RequestDispacher (para transferir el control de flujo)
- $\blacktriangleright$  Cuidado con include(), forward()

62612 Diseño de aplicaciones seguras. Fernando Tricas García. 12 anos 12 anos 12 anos 12 anos 12 anos 12 anos 12

つくい

Informática e Ingeniería Universidad Zaragoza

 $4$  ロ )  $4$  何 )  $4$  ミ )  $4$   $3$ 

### Java

#### Inclusión de ficheros JSP

- $\triangleright$  < %0 include file="include.jsp" %>
- $\triangleright$   $\lt$  isp: include page="include.jsp" />
- $\triangleright$   $\lt$  isp: include page=' $\lt$  %" browserActions/" + request .getParameter(" \_actionPage") + ".jsp"  $\%$

Evaluación 'inline'

- $\triangleright$  Java no ejecuta el código sobre la marcha (hay compilación)
- $\triangleright$  Pero hay algunos sistemas para permitir ese tipo de ejecución (BeanShell, Jython y, claro, ejecución de ficheros JSP).

Cross Site Scripting

- $\blacktriangleright$  java.net.UrlEncoder.encode()
- $\triangleright$  Método response.encodeURL() codifica datos para salida
- $\triangleright$  Cuidado con las etiquetas  $<<$  (sólo sirven las  $<<$ c:out $\triangleright$ )

 $4$  ロ )  $4$  何 )  $4$  ミ )  $4$   $3$   $\rightarrow$ 

62612 Diseño de aplicaciones seguras. Fernando Tricas García. 13

### Java

Problemas con la concurrencia

- $\blacktriangleright$  Hay que tener cuidado de que los servlets sean seguros frente a la concurrencia
- $\triangleright$  Se puede hacer que sean secuenciales (SingleThereadModel)
- $\triangleright$  Cuidado con las variables globales, ..., (o similares)

Configuración

- ► Los servlets se pueden ver como un árbol web virtual en web.xml en el directorio WEB-INF
- ▶ Todos los servlets que se ofrezcan 'al exterior' son potencialmente peligrosos: los menos posibles, y en las condiciones mas exigentes posibles

62612 Diseño de aplicaciones seguras. Fernando Tricas García. 14

Jniversidad Zaragoza

## ASP. Active Server Pages

Invección de SQL

- $\triangleright$  Típicamente se usan lo ActiveX Data Objects (ADO)
	- ▶ Connection (cuidado con Connection.Execute()
	- $\triangleright$  Command (Command.Execute())
	- RecordSet (el método Open)

Acceso a ficheros

- ▶ Objeto Scripting.FileSystemObject
- $\blacktriangleright$  Y los relacionados

Acceso al intérprete de instrucciones

- $\blacktriangleright$  Habitualmente se hace a través del objeto Windows Scripting Host (WshShell) aunque no es tan habitual como en Unix.
	- $\blacktriangleright$  Métodos Exec(), Run()

Inclusión de ficheros

- ▶ Habitualmente se hace mediante SSI (Server Side Includes) lo que lo inmuniza frente a algunos problemas (se procesa antes de mostrarse).
- $\triangleright$  De todas formas, cuidado con Server. Execute(), Server.Transfer()  $4$  ロ )  $4$  何 )  $4$  ミ )  $4$   $3$

62612 Diseño de aplicaciones seguras. Fernando Tricas García. 15 anos 15 anos 15 anos 15 anos 15 anos 15 anos

つくい

tamento de Universidad Zaragoza

## ASP

#### Evaluación en línea

- $\triangleright$  VBScript es el lenguaje utilizado habitualmente
- Execute(), Eval(), ExecuteGlobal()

Cros Site Scripting

- ▶ Server.HTMLEncode()
- $\blacktriangleright$  Server. URLEncode()

Configuración

 $\triangleright$  Ficheros .inc (cuidado con que el servidor los maneje correctamente, igual que en PHP)

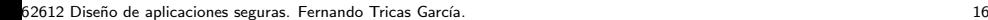

 $\Omega$ 

Informática e Ingeniería Universidad Zaragoza

 $\equiv$ 

## ASP.Net

Invección de SQL

- ▶ System.Data para interactuar con las fuentes de datos
- $\triangleright$  Cuidado con fijar los tipos de datos

Acceso a ficheros

- $\blacktriangleright$  La entrada salida se gestionan mediante System. IO
- $\blacktriangleright$  Pero hay mas posibilidades

Invocación del intérprete de instrucciones

 $\blacktriangleright$  Process. Start()

Inclusión de ficheros

- $\triangleright$  Como Java, no es fácil incluir programas dinámicamente
- <sup>I</sup> <!−−#include file="inc footer.aspx"−−>

Evaluación en línea

- $\triangleright$  No está permitida la ejecución directa
- ▶ System.CodeDom.Compiler permite ejecutar para diversos lenguajes  $4$  ロ )  $4$  何 )  $4$  ミ )  $4$   $3$   $\rightarrow$

62612 Diseño de aplicaciones seguras. Fernando Tricas García. 17 anos 17 anos 17 anos 17 anos 17 anos 17 anos

## ASP.Net

#### Cross Site Scripting

- ▶ Server.HTMLEncode(), Server.URLEncode()
- $\blacktriangleright$  Deniega explícitamente peticiones que contienen  $\langle y \rangle$

Configuración

- $\blacktriangleright$  web.config
- $\blacktriangleright$  Puede ser también machine.config

ViewState

- $\triangleright$  Se almacena en el cliente, mediante una cookie, con información sobre contenido de formularios, y otras informaciones
- $\blacktriangleright$  Protegido, pero no cifrado
- $\triangleright$  Se puede cifrar (pero hay que activarlo)

62612 Diseño de aplicaciones seguras. Fernando Tricas García. 1892 - 1892 - 1893 - 1894 - 1894 - 1895 - 1896 - 1

Jniversidad Zaragoza

 $4$  ロ )  $4$  何 )  $4$  ミ )  $4$   $3$ 

### ASP.Net

Control de acceso

▶ ASP. Net permite establecer control de acceso para todo el sitio.

Autorización

 $\triangleright$  web.config permite configurar restricciones sobre métodos, usuarios, grupos, papeles,. . .

AppSettings

 $\blacktriangleright$  En web.config para proporcionar parámetros específicos para una aplicación

5 62612 Diseño de aplicaciones seguras. Fernando Tricas García. 1991 - 1992 - 1992 - 1992 - 1992 - 1993 - 199

つくい

Universidad Zaragoza